### 1/0复用与并行程序

### 并发与复用

- 回顾之前的程序 (无论UDP/TCP)
	- 其一: 单个Server, 单个Client
	- 其二: 单个Server, 多个Client
		- 但客户端都是依次被服务器端受理并执行
		- 函数是阻塞的,怎么办
- 两种类型的服务器端
	- 第⼀种:第⼀个连接等待受理时间为0s,第50个等待受理时 间为50s,第100个连接等待受理时间为100s,依次类推。 每个连接服务时间仅1s
	- 第二种: 所有连接请求的受理时间不超过1s, 平均服务时间 **起2-3s**
- 解决⽅案——并发服务器
	- 多进程同时处理客户端的连接请求
	- I/O复用的方式轮询客户端的连接请求 [单进程! ]

### I/O复用-单讲程的并发服务器实现

- 用多进程并发服务器的缺点
	- 每次请求都需要创建新的进程, 创建、维护进程需 要消耗运算和内存空间
	- 进程独⽴存在,可能涉及数据交换
	- 实现多进程的技术手段较复杂
- 不创建进程而实现并发服务器
	- 同时向多个客户端提供服务,每个客户端不阻塞其 它客户端
	- 复用 (Multiplexing) 技术
		- 复用的思维被用在多个领域
- 不创建进程而实现并发服务器
	- 复用 (Multiplexing) 技术
		- [通信工程] 在同一个通信信道离传递多个数据
		- [⽹络] 提⾼物理设备的效率,⽤最少的物理要素 传递最多的数据

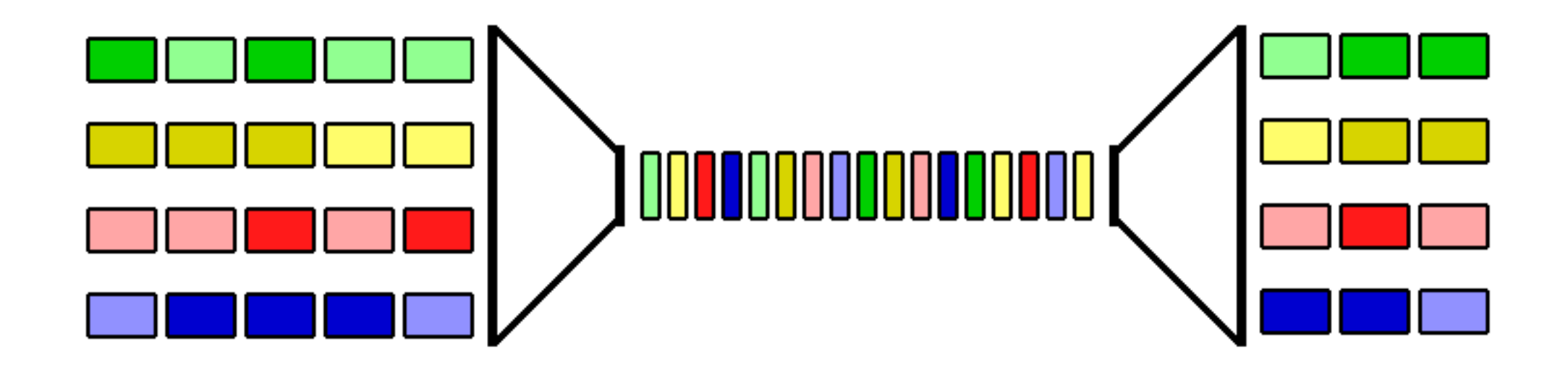

- 通信中的多路复用 (复用) 模型
	- 时分多路
	- 频分多路
	- 码分多路
	- 空分多路

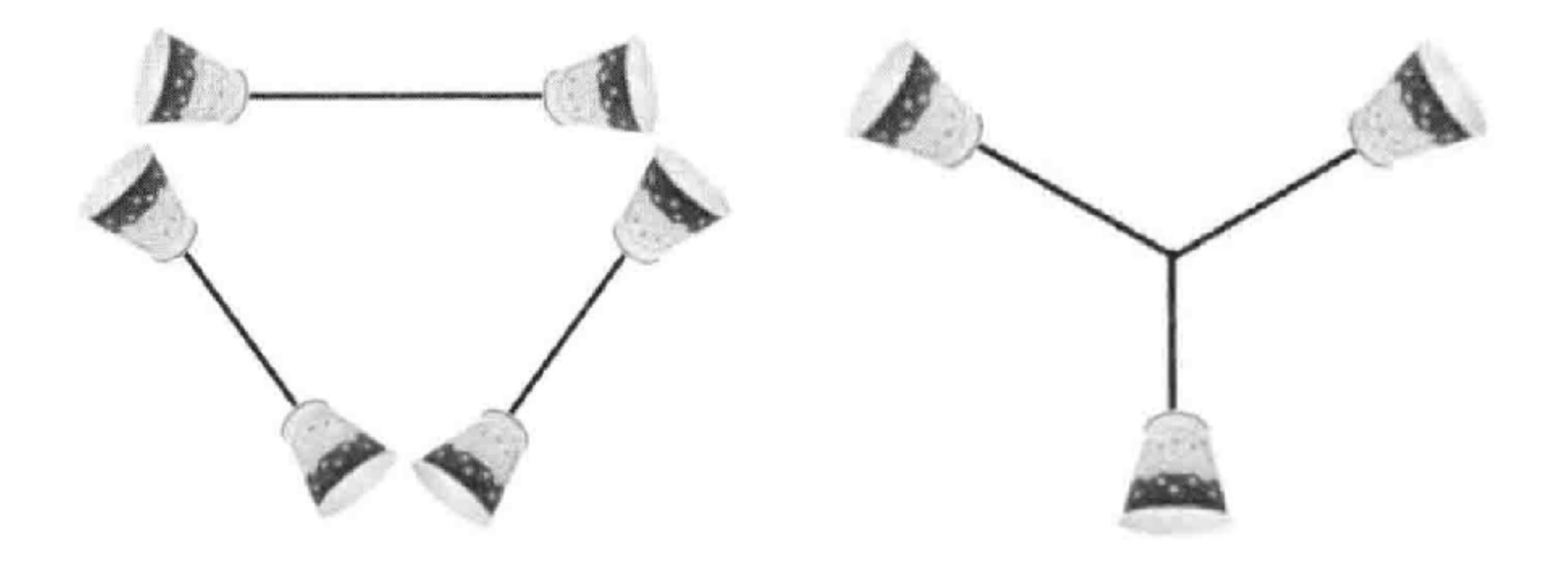

• "纸杯电话"的复用

### Socket服务器上的复用

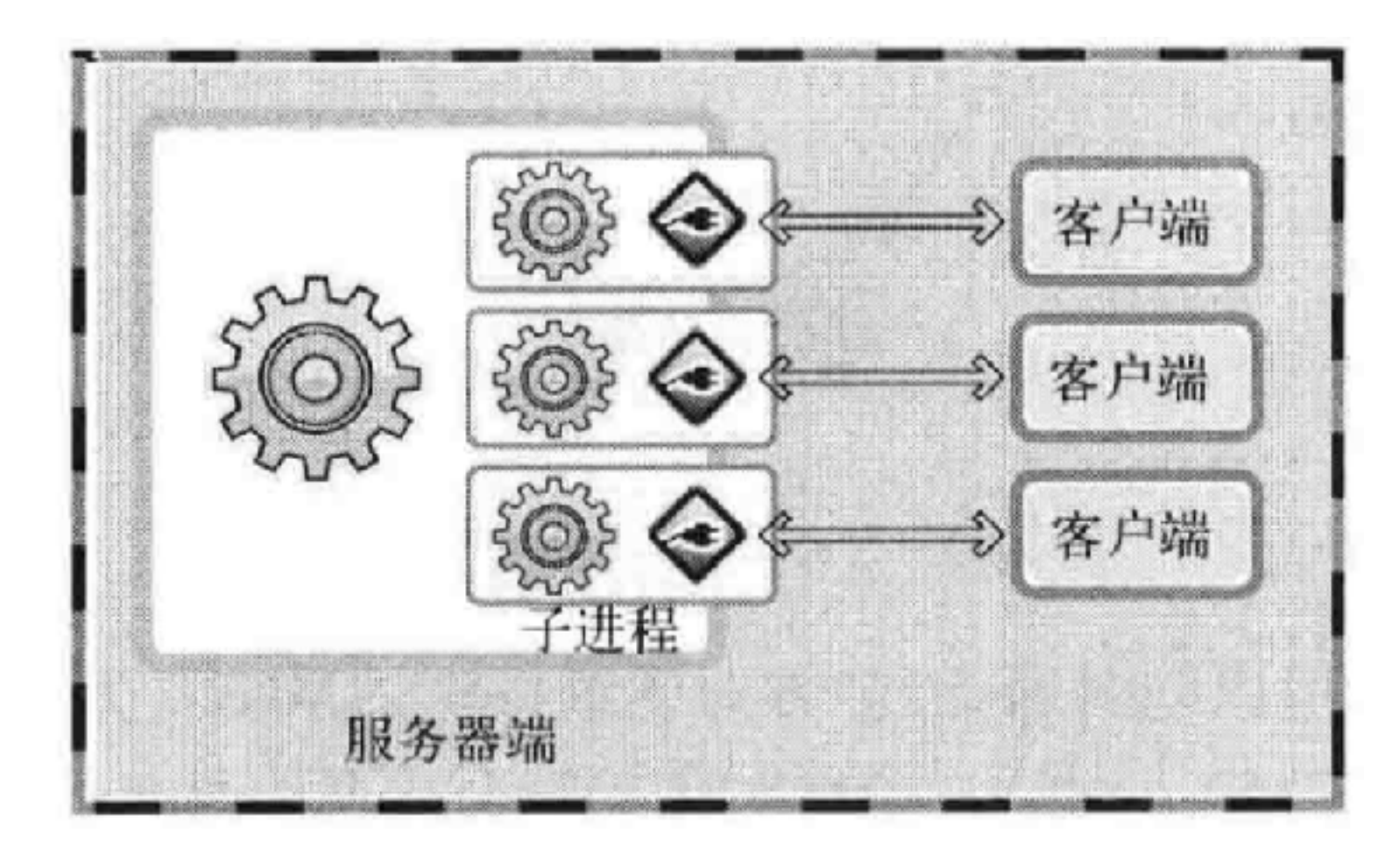

- 服务器端并发处理多个客户端的连接
- 需要建立多个进程/线程分别处理

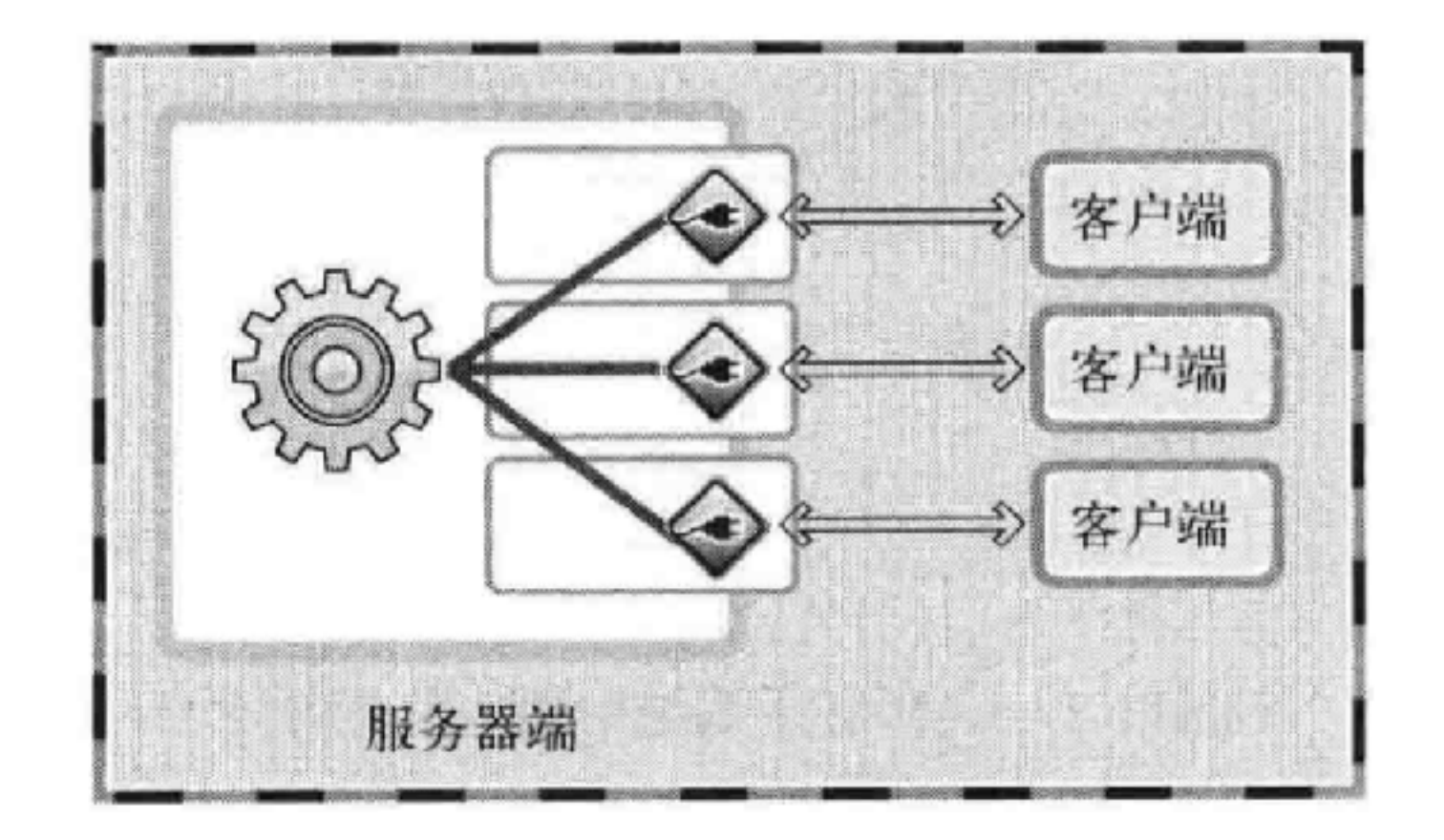

- 引入复用技术, 对服务器端的应用层程序进行复用
- 实现单个进程处理多个客户端的输⼊请求
- 我们称之为"I/O复用"
- 具体来说, 服务器端的I/O复用即:
	- 服务器的应⽤监测指定的客户端
	- 若某客户端有请求产⽣,则处理
	- 若客户端⽆请求产⽣,则略过

### I/O复用的一个类比

- 上课回答问题
	- 方式一: 给每个学生配备一个老师, 一对一, 一旦 某学生有问题老师能马上处理,但是该学生没有问 题的时候老师必须等待
	- 方式二: 一个聪眀的老师, 多个学生, 聪眀的老师 周期性地扫视整个课堂, 有举手的学生则点他起来 处理问题,没有的话就继续保持观测

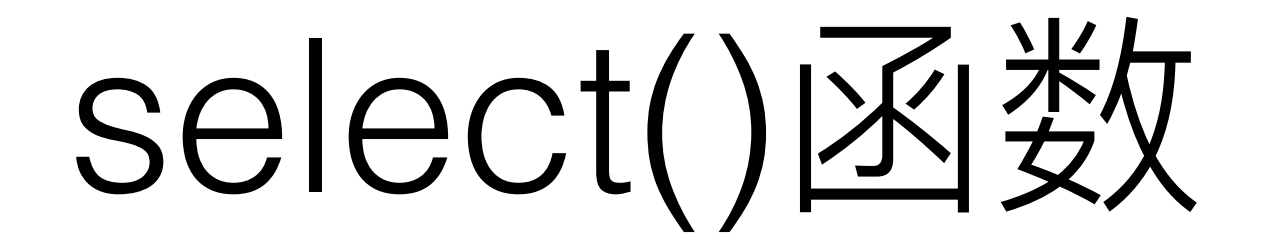

- 最具有代表性的实现复用服务器的方法
- 常被程序员忽略的方法
- winsock和BSD socket等等都有该方法(或其扩展)

### select()函数主要功能

- 将多个文件描述符集中在一起统一监视
	- 是否存在套接字有待接收数据?
	- 是否存在套接字有 (无阻塞的) 待传输数据
	- 是否存在套接字发生了异常

### select() 函数的用法

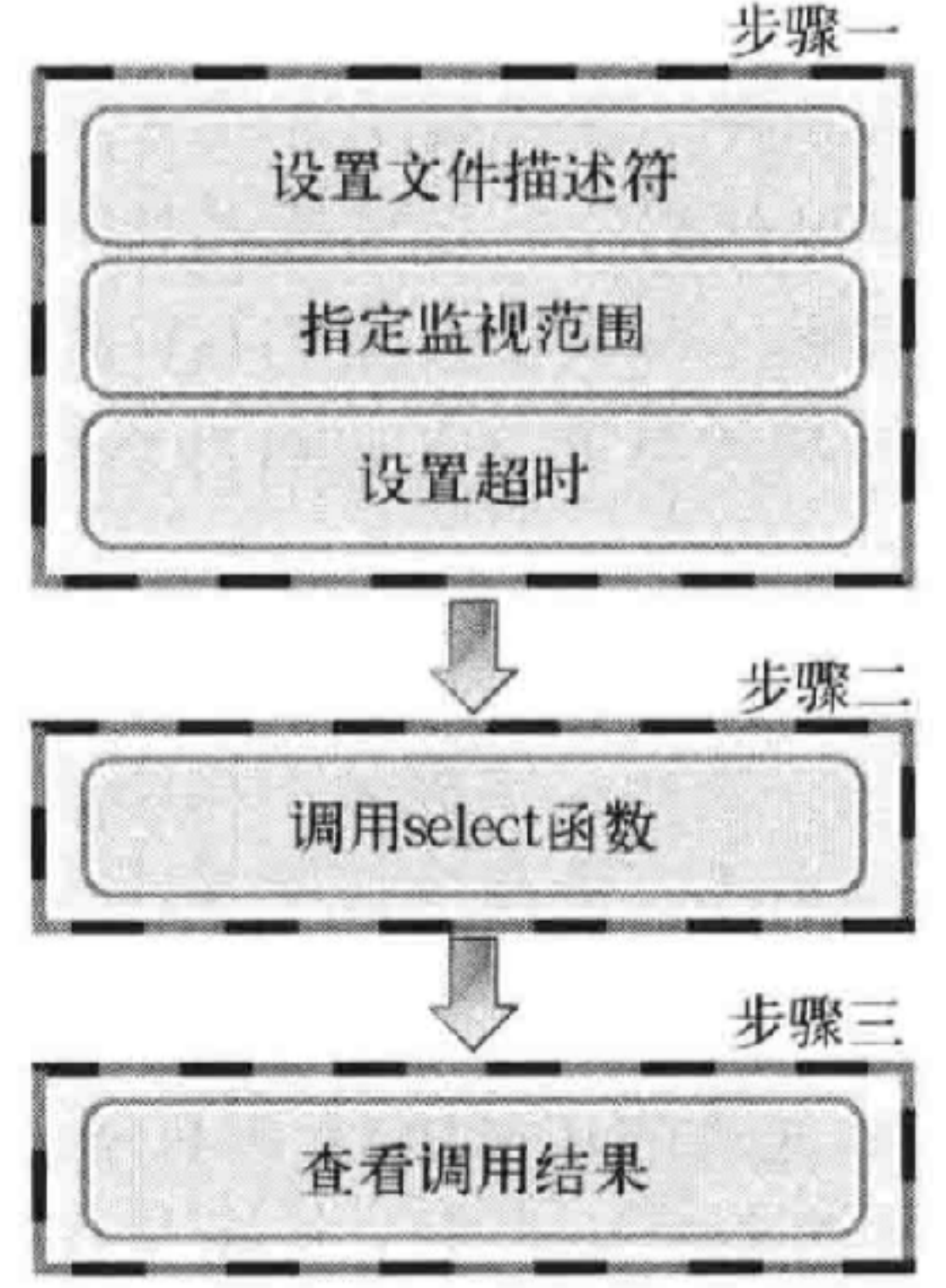

# Select()函数用法-步骤

- 设置⽂件描述符
	- select()可以同时监视多个文件描述符
		- 注意⽂件描述符可以是stdio、⽂件、设备、socket等等
	- ⽂件描述符被集中监视
		- 维护一张表, 表示同类的文件描述符
	- 监视项也是分类的
		- 待接收、待传输、发⽣异常

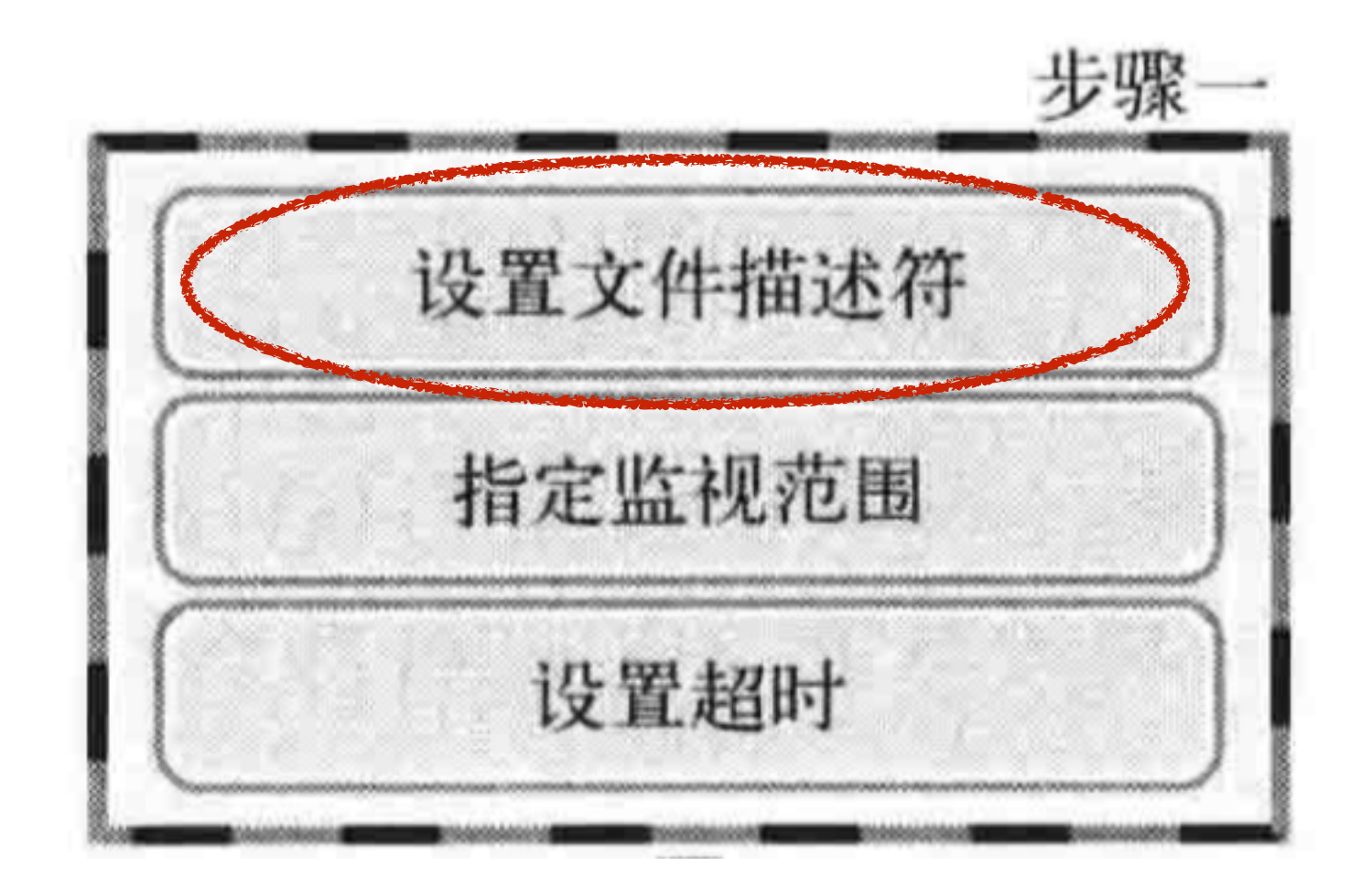

- 监视⽂件描述符的表(fd\_set)
- 如何定义与初始化

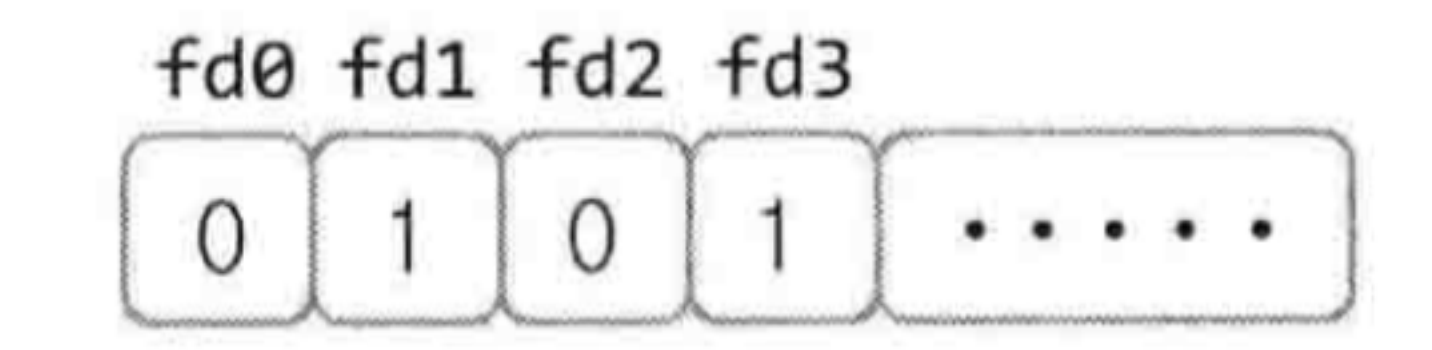

- 设置一个文件描述符的表fd\_set, 结构如图
	- 一个数组, 每一位表示系统中的一个文件描述符, 如图第一位表示fd0, 第三位表示fd2……
	- 每位的元素可为0/1
		- 若为0,表示select不监视此fd
		- 若为1,……

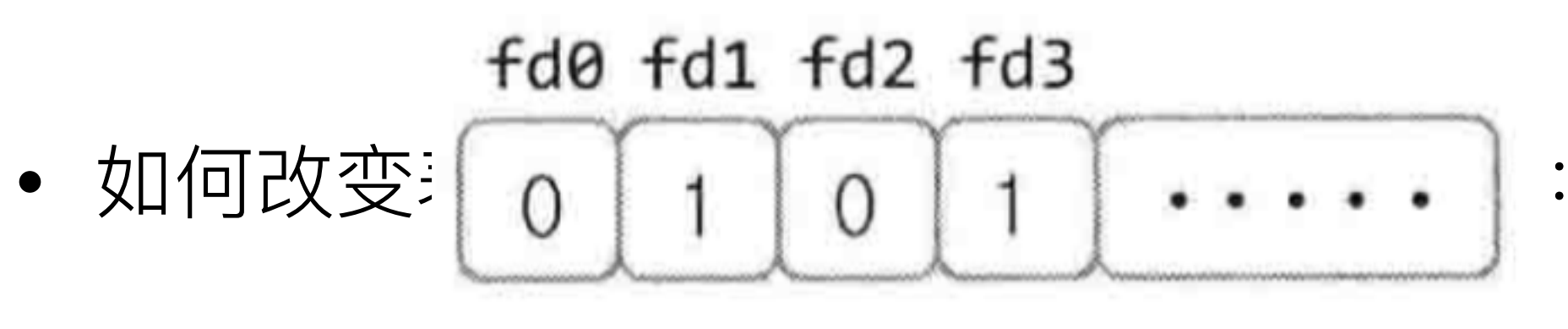

### fd\_set set

- 利用宏
	- FD\_ZERO(fd\_set \*);
	- $FD\_SET(int, fd\_set$ ;
	- FD\_CLR(int, fd\_set \*);
	- FD\_ISSET(int, fd\_set \*);

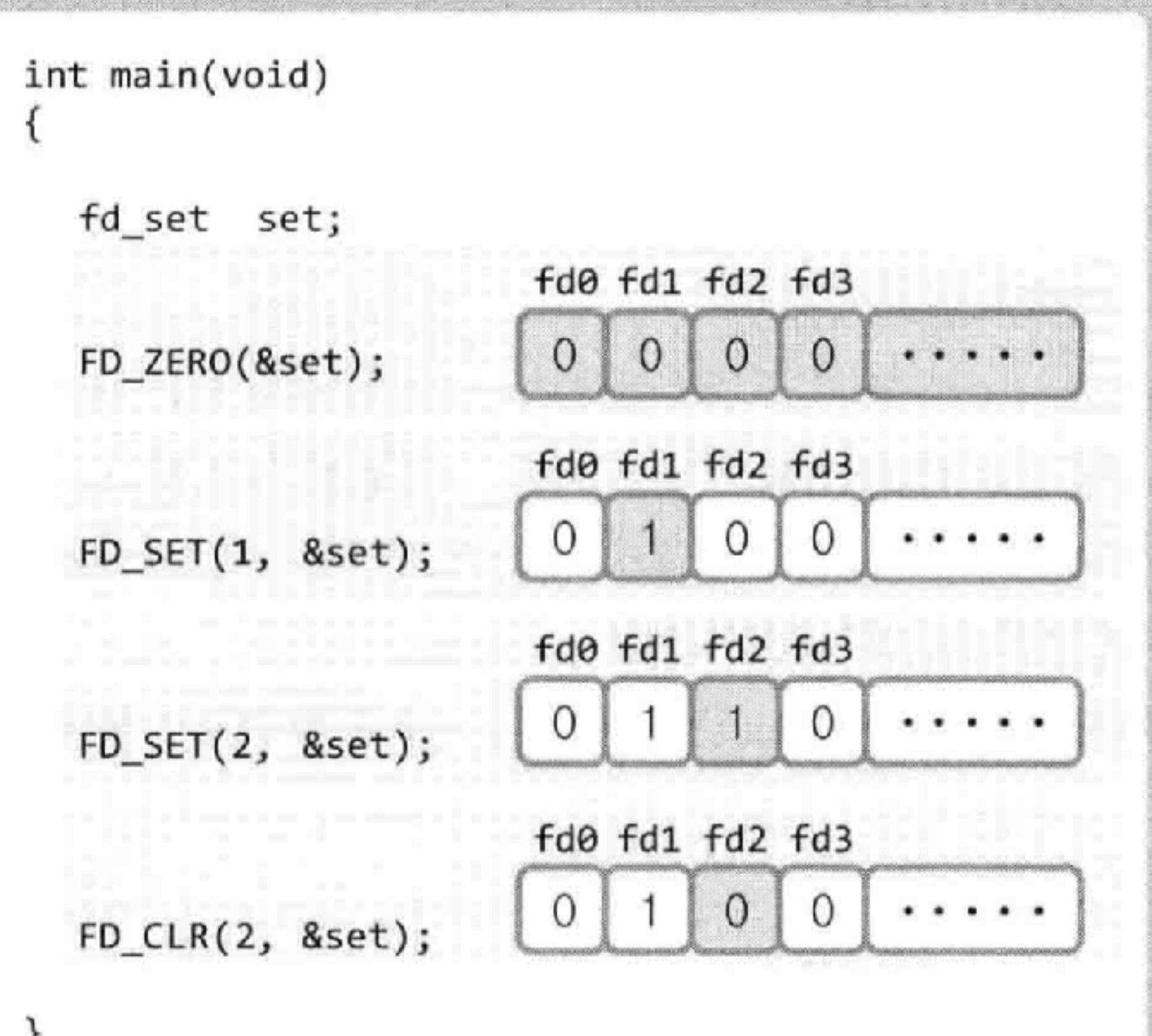

# select()函数用法-步骤二

- 设置监视的范围和超时时间(timeout)
	- select函数监视不同类型的⼏组⽂件描述符(待接 收、待传输、发生异常)
	- select函数监视时也发生阻塞
		- 通过设置timeout value来跳出阻塞
- select函数结构
- int select(
	- int maxfd,
	- fd\_set \* readset,
	- fd\_set \* writeset,
	- fd\_set \* exceptset,

const struct timeval \* timeout

);

- 因此, 使用select函数最关键的两个输入参数包括
	- 文件描述符(fd)的监视范围(即我们要监视的客 户端的集合)
	- 超时的时间
		- 通过struct timeval结构体来初始化并输入

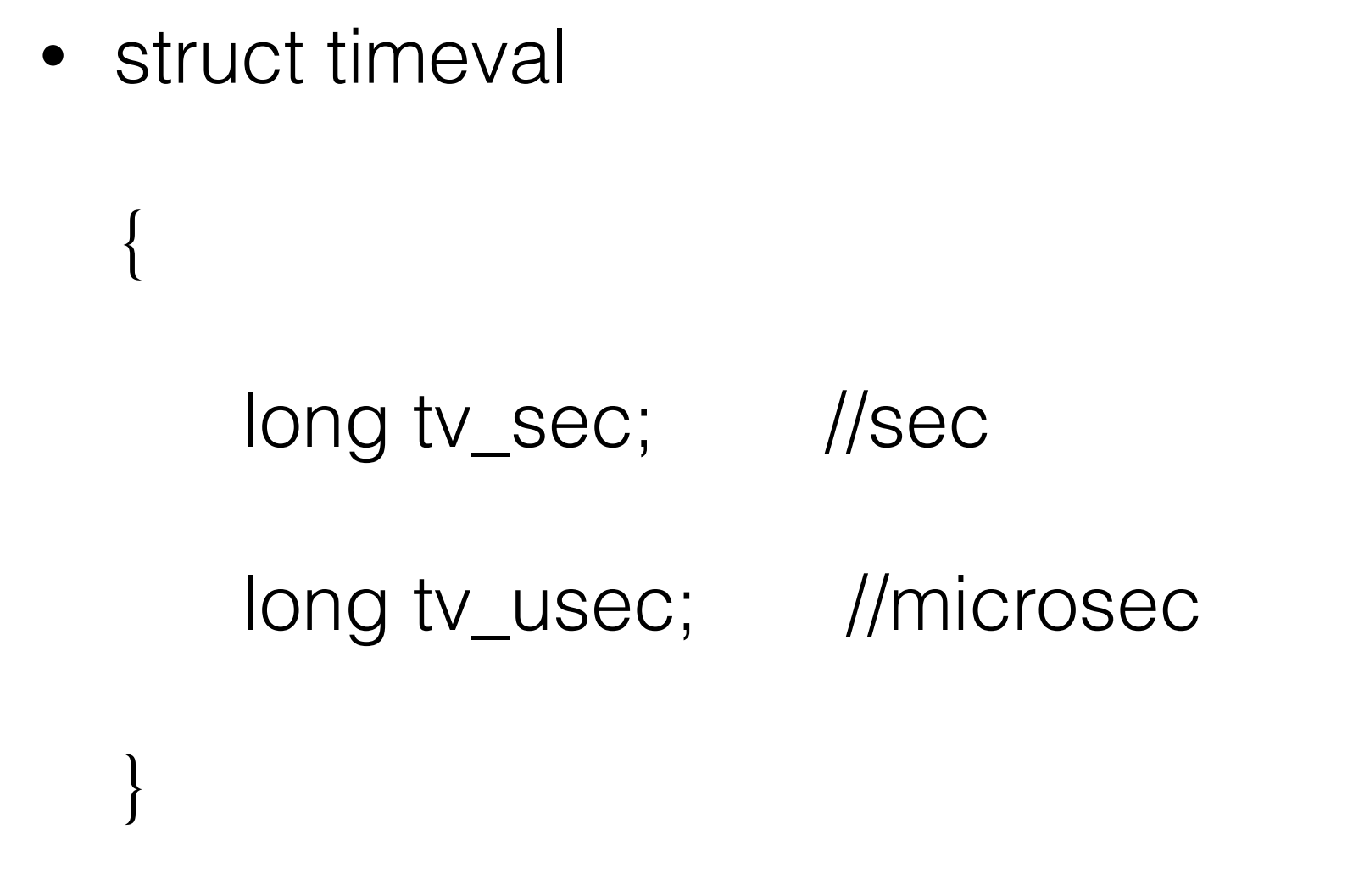

- select监视fd, 如果fd们不发生变化则阻塞
- 过了指定时间timeval后, 如果fd依然无变化, 函数返回0
- 执行select时, struct timeval \* timeout的变化
	- 为什么timeout是指针
	- timeout会在select执行时改变

# select()函数用法-步骤三

- 查看select的结果
	- 如果select函数返回大于0的数, 则说明部分监视 的fd发生了变化,
		- 例如: 经过查询, 有些客户端套接字产生了输入
	- 此时应检查三张fd set表有什么变化
		- 若没有产生变化, 原来为1的位被置为0

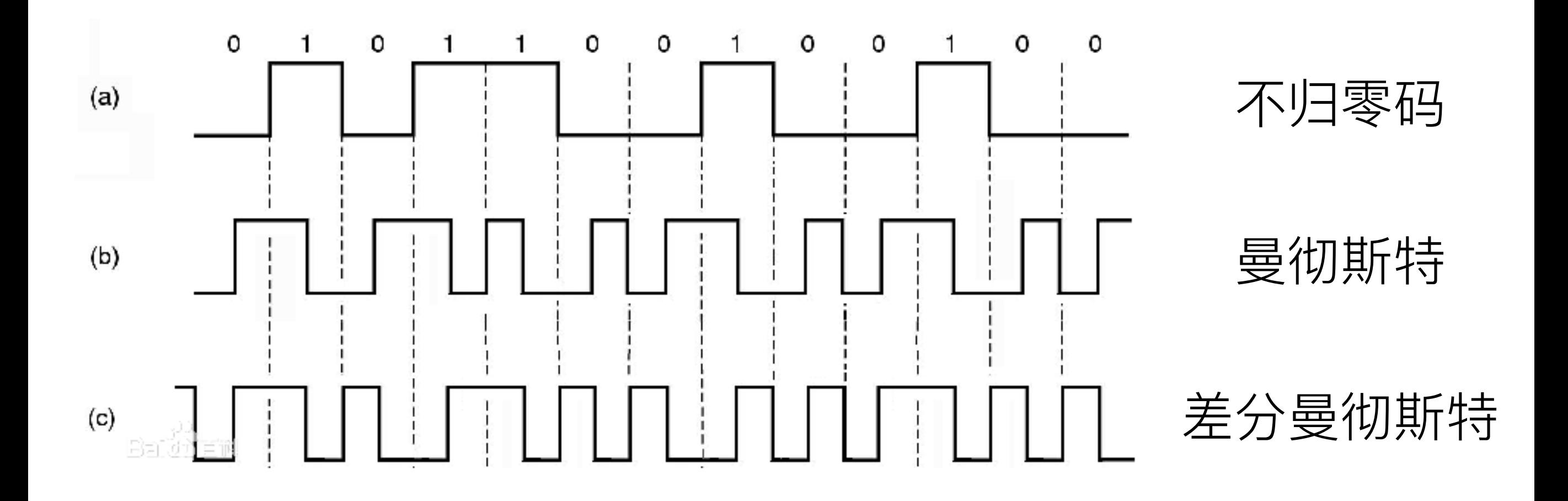

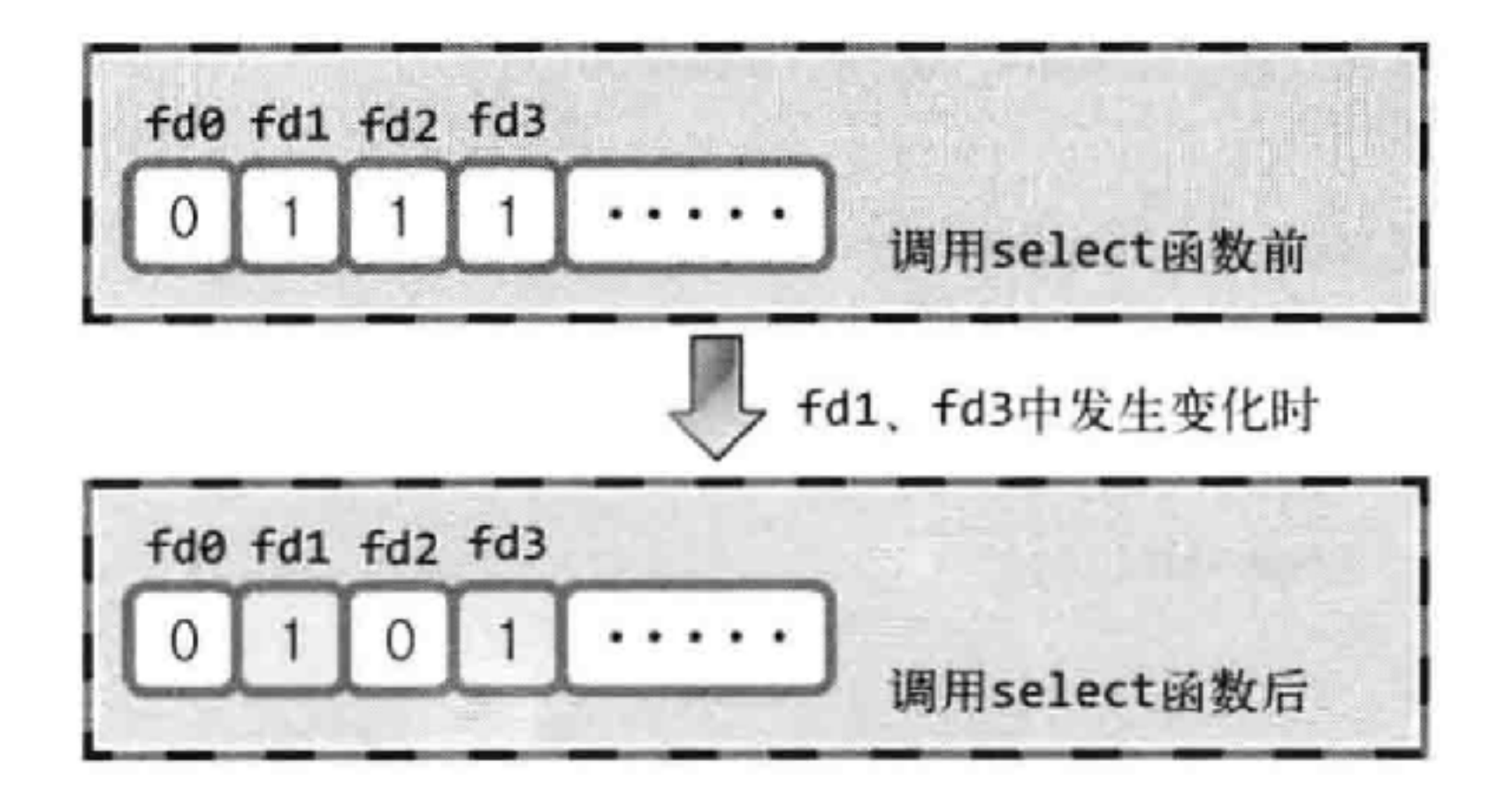

- 返回结果后带来的困难?
- 下⼀次select前需要重置fd\_set们

### select函数-代码分析

#### ❖ select.c

#include <stdio.h> 1. #include <unistd.h>  $2.$ #include <sys/time.h> 3. 4. #include <sys/select.h> #define BUF SIZE 30 5. 6. int main(int argc, char \*argv[]) 7. 8. 9. fd set reads, temps; int result, str\_len; 10. char buf[BUF\_SIZE]; 11. struct timeval timeout;  $12.$ 13.

```
14.
         FD ZERO(&reads);
         FD_SET(0, &reads); // 0 is standard input(console)
15.
16.
17.
         ^{\prime*}timeout.tv sec=5;
18.
         timeout.tv_usec=5000;
19.
20.
         ^*/
21.
```
- 此处设置timeout被注释掉了
- 因为timeout在select过程中会改变,在此处赋值不科 学

```
while(1)22.23.
            temps=reads;)
24.
25.
            timeout.tv sec=5;
            timeout.tv_usec=0;
26.
            result=select(1, &temps, 0, 0, &timeout);
27.
            if(result==-1)28.
29.
                                               注意传入select的
                puts("select() error!");
30.
                                            是变量temps而不是reads
                break;
31.32.else if(result==0)
33.
34.
                puts("Time-out!");
35.
36.
            else
37.检查返回值也是检查
38.
                if(FD_ISSET(0, \& temps))39.
                                            变量temps而不是reads
40.
                    str_len=read(0, buf, BUF_SIZE);
41.
                    buf[str\_len]=0;42.
                    printf("message from console: %s", buf);
43.
44.
45.
46.
47.
        return 0;
```
### 回声服务器-再讨论

- 之前讨论的回声(echo)服务器
- •"回声"(echo)服务器,满足如下(比较简化的)设计要求:
	- 服务器端同一时刻只处理一个客户端请求
	- 服务器端依次向五个客户端提供服务, 然后退出
	- 客户端发送⽂本给服务器,服务器回传(echo back)
	- 客户端输⼊退出指令,结束⼀个客户端的请求

```
for(i=0; i<5; i++)42.
43.
            clnt_sock=accept(serv_sock, (struct sockaddr*)&clnt_adr, &clnt_adr_sz);
44.
            if(clnt_score == -1)45.
                error_handling("accept() error");
46.
47.
            else
                printf("Connected client %d \n", i+1):
48.
49.
50.
            while((str_len=read(clnt_sock, message, BUF_SIZE))!=0)
                write(clnt_sock, message, str_len);
51.
52.
53.
            close(clnt_sock);
54.
        close(serv_sock);
55.
56.
        return 0;
57.}
```
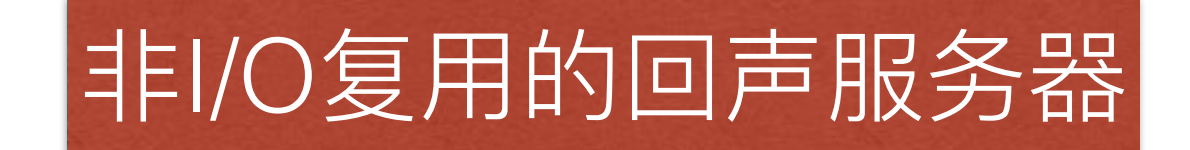

### 基于I/O复用的回声服务器

#### ❖ echo selectserv.c

1. #include <stdio.h> 2. #include <stdlib.h> 3. #include <string.h> 4. #include <unistd.h> 5. #include <arpa/inet.h> 6. #include <sys/socket.h> 7. #include <sys/time.h> #include <sys/select.h> 8. 9. 10. #define BUF SIZE 100 11. void error\_handling(char \*buf); 12. 13. int main(int argc, char \*argv[])  $14.$  { int serv sock, clnt\_sock;  $15.$ struct sockaddr\_in serv\_adr, clnt\_adr;  $16.$ struct timeval timeout;  $17.$ fd set reads, cpy\_reads; 18. 19. socklen t adr\_sz; 20.

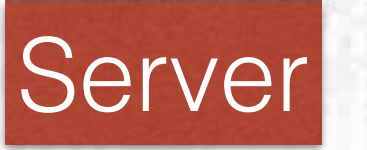

```
int fd_max, str_len, fd_num, i;
21.22.char buf[BUF_SIZE];
        if(</math> =2) {23.printf("Usage : %s <port>\n" , argv[0]);24.25.exit(1);26.
        }
27.28.
        serv_sock=socket(PF_INET, SOCK_STREAM, 0);
        memset(&serv_adr, 0, sizeof(serv_adr));
29.
        serv adr.sin family=AF INET;
30.
        serv_adr.sin_addr.s_addr=htonl(INADDR_ANY);
31.
        serv_adr.sin_port=htons(atoi(argv[1]));
32.33.
        if(bind(serv_sock, (struct sockaddr*) &serv_adr, sizeof(serv_adr))==-1)
34.
            error_handling("bind() error");
35.
        if(listen(serv sock, 5) == -1)36.
            error_handling("listen() error");
37.
38.
39.
        FD ZERO(&reads);
        FD_SET(serv_sock, &reads);
40.
        fo max-serv sock
41.
```
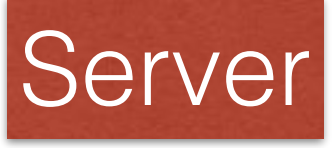

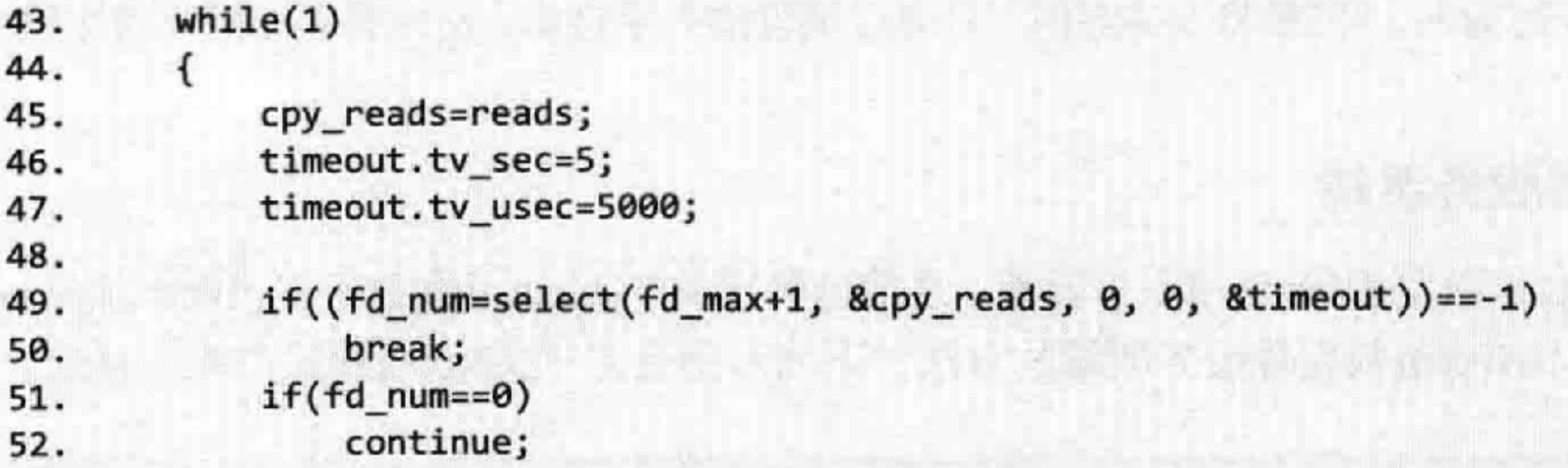

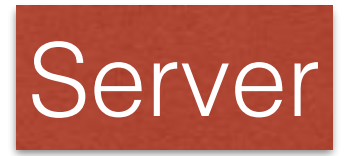
```
接while循环体
```

```
53.
            for(i=0; i < fd_max+1; i++)54.
55.
            ſ
                if(FD ISSET(i, &cpy_reads))
56.
57.
                 ſ
                                         // connection request!
                     if(i == serv_sock)58.
59.
                         adr_sz=sizeof(clnt_adr);
60.
                         clnt_sock=
61.
                             accept(serv_sock, (struct sockaddr*)&clnt_adr, &adr_sz);
62.
                         FD_SET(clnt_sock, &reads);
63.
                         if(fd_max<clnt_sock)
64.
                             fd max=clnt sock;
65.
                         printf("connected client: %d \n", clnt_sock);
66.
67.
                     }
                             // read message!
                     else
68.
69.
                     €
                         str_len=read(i, buf, BUF_SIZE);
70.
                         if(str_len==0) // close request!
71.
72.
                             FD_CLR(i, &reads);
73.
                             close(i);74.
                             printf("closed client: %d \n", i);
75.
76.
                         ł
77.
                         else
78.
                         \{79.
                             write(i, buf, str_len); // echo!
80.
                         }
81.
                     }
82.
                 ł
83.
             ł
84.
85.
        close(serv_sock);
                                                                          Server
86.
        return 0;
87.}
```
### 客户端不需要做出变化

# 总结: select模型

- I/O多路复用 (I/O Multiplexing)
	- 操作系统赋予的一个功能, 使得socket(或称fd)产生 变化时, 能返回一个"通知"
	- 适用于非阻塞模式的socket适时地进行操作, 保证每 次操作都能"有明确效果"
	- 监视多个socket(或称fd)
	- 在同⼀个线程完成
- socket编程中select产生监听事件的情况
	- 可读 (readset) :
		- socket内核接收缓冲区的内容足够多
		- socket通信对⽅关闭连接
		- socket上有新的连接请求
		- socket上有未处理的错误
- socket编程中select产生监听事件的情况
	- 可写 (writeset) :
		- socket内核发送缓冲区的内容足够多
		- socket的读端关闭
		- socket使用connect连接成功
		- socket上有未处理的错误

# select的优点

- 兼容性非常好
	- 比较"传统"的I/O多路复用的方法
	- 多个操作系统都支持select函数
	- 实现逻辑简单, 适用于服务器端接入少的情况

# select的缺点

- select遇到的问题
	- 实践中, 接入数百个客户端时性能降低直至失效
	- 部分操作系统对select的最⼤监视容量有限制
	- 从原理上会产生性能瓶颈
- select函数的缺点分析
- int select(..., fd\_set \*readset, fd\_set \*writeset, fd set \*exceptset, ...);
	- 每次调用select函数,都必须将监视对象(fd)的 信息全部进行参数传递
	- 由于select会修改各fd set, 因此每次调用select都 需要复制各fd\_set
	- 需要对fd\_set监视的所有对象进行循环轮询

# select之外的I/O复用

- 如何克服select的缺点
	- 减少传递监视对象表的次数
	- 监视对象的内容发生变化时才产生通知
- 因I/O复用是操作系统层面实现, 因此需要操作系统 的函数支持
- linux下可以使用epoll

# epoll⽅法

- epoll的优点正好弥补了select的不足
	- epoll不需要编写循环语句⽤于轮询所有⽂件描述 符的状态变化
		- 一旦有变化会返回变化的文件描述符
	- 调用epoll系列函数中查询fd变化情况的函数时, 不 需要每次都向操作系统传递信息
- epoll方法的三个函数
	- epoll\_create: 创建保存epoll文件描述符的空间
	- epoll\_ctl:向空间注册或注销⽂件描述符
	- epoll\_wait:等待⽂件描述符fd发⽣变化并返回变化 的fd的集合
- epoll工作流程
	- 创建epoll、注册监视的fd、等待发⽣变化的fd消息
- 保存监视的文件描述符fd
	- select怎么实现的?fd\_set结构的变量
	- epoll保存在操作系统中
		- 具体来说,向操作系统请求创建保存fd的空间 (使用epoll\_create)
		- 保存监视的fd信息,以及返回发⽣事件变化的fd 信息, 采用epoll\_event结构体

```
• epoll_event
```

```
struct epoll_event
\{_{--}uint32_t events;
    epoll_data_t data;
}
```

```
typedef union epoll_data
€
    void * ptr;
    int fd;
    _iuint32_t u32;
    _iuint64_t u64;
} epoll_data_t;
```
# epoll工作过程简介

- epoll\_create函数
	- Linux 2.5.44以上版本
	- #include <sys/epoll.h>
	- int epoll\_create(int size)
		- 用epoll\_create在操作系统中创建的fd保存空间叫做 "epoll例程"
		- size决定epoll例程大小, 但操作系统仅仅只参考!
- epoll\_ctl函数
	- int epoll\_ctl(
		- int epfd,
		- int op,
		- int fd,
		- struct epoll\_event \* event

);

• 成功时返回0,失败返回-1

- epoll\_ctl函数的例子
	- epoll\_ctl(A, EPOLL\_CTL\_ADD, FD, EVENT)
		- 向操作系统注册⽂件描述符FD,主要⽤于监测 EVENT事件
	- epoll\_ctl(A, EPOLL\_CTL\_DEL, FD, NULL)
		- 从操作系统删除⽂件描述符FD
- epoll\_ctl函数之event参数
	- event参数是一个epoll\_event结构
	- 监视的事件类型(读取数据,发送数据,…)
	- 与第三个参数有部分内容重叠, 见示例

struct epoll event event;

```
1/发生需要读取数据的情况 (事件)时
event.events=EPOLLIN;
event.data.fd=sockfd;
epoll_ctl(epfd, EPOLL_CTL_ADD, sockfd, &event);
```
### 标记的部分在第三项参数出现过

- epoll\_wait函数
	- int epoll\_wait(
		- int epfd,
		- struct epoll\_event \* events,
		- int maxevents,
		- int timeout
		- );
	- 成功时返回发⽣事件的fd数量,失败返回-1

```
int event_cnt;
struct epoll_event * ep_events;
. . . . .
ep_events = malloc(sizeof(struct epoll_event)*EPOLL_SIZE); //EPOLL_SIZE 是宏常量
. . . . .
event_cnt = epoll\_wait(epfd, ep_events, EPOLL_SIZE, -1);\mathbf{x}_1 = \mathbf{x}_2 = \mathbf{x}_3 = \mathbf{x}_4 = \mathbf{x}_5
```
#### events参数需要动态分配

### 基于epoll的回声服务器端-代码

❖ echo epollserv.c

- #include <stdio.h>  $1.$
- #include <stdlib.h>  $2.$
- #include <string.h> 3.
- 4. #include <unistd.h>
- 5. #include <arpa/inet.h>
- #include <sys/socket.h> 6.
- #include <sys/epoll.h> 7.
- #define BUF SIZE 100  $9.$
- #define EPOLL\_SIZE 50 10.
- 11. void error handling(char \*buf);
- 

8.

```
13. int main(int argc, char *argv[])
14. {
        int serv_sock, clnt_sock;
15.
        struct sockaddr in serv adr, clnt adr;
16.
17.
        socklen t adr sz;
        int str_len, i;
18.
        char buf[BUF SIZE];
19.
20.
21.
        struct epoll_event *ep_events;
                                            注意区别struct epoll event event;
22.
        int epfd, event cnt,
23.
24.
25.
        if(arge != 2) {
            printf("Usage : %s <port>\n, argv[0]);26.
            exit(1);27.
```

```
30.
        serv_sock=socket(PF_INET, SOCK_STREAM, 0);
31.memset(&serv_adr, 0, sizeof(serv_adr));
32.serv_adr.sin_family=AF_INET;
        serv_adr.sin_addr.s_addr=htonl(INADDR_ANY);
33.
34.
        serv_adr.sin_port=htons(atoi(argv[1]));
35.
        if(bind(serv_sock, (struct sockaddr*) &serv_adr, sizeof(serv_adr))==-1)
36.
            error_handling("bind() error");
37.
        if(listen(serv sock, 5) == -1)38.
            error_handling("listen() error");
39.
```
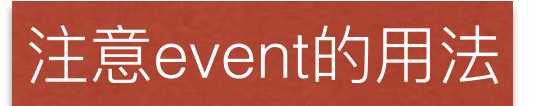

### epoll第二步

- 45. event data.fd=serv\_sock; epoll ctl(e)fd, EPOLL CTL ADD, serv sock, &event); 46.
- event.events=EPOLLIN;
- 44.
- 
- 
- 43.
- 41. ep\_events=malloc(sizeof(struct epoll\_event)\*EPOLL\_SIZE); 42.
- epfdeepoll\_create(EPOLL\_SIZE);
- epoll第一步

```
while(1)48.
49.
        €
             event_cnt=epoll_wait(epfd, ep_events, EPOLL_SIZE, -1);
50.
51.
             if(event_cnt == -1)52.
             ſ
                 puts("epoll_wait() error");
53.
                 break;
54.
55.
             ł
```

```
处理serv_sock这个fd的事件
57.
            for(i=0; i < event cnt; i++)58.
                if(ep_events[i].data.fd==serv_sock)
59.
60.
                    adr sz=sizeof(clnt adr);
61.
                    clnt sock=accept(serv_sock, (struct sockaddr*)&clnt_adr, &adr_sz);
62.
                    event.events=EPOLLIN;
63.
                    event.data.fd=clnt sock;
64.
                    epoll_ctl(epfd, EPOLL_CTL_ADD, clnt_sock, &event);
65.
                    printf("connected client: %d \n", clnt_sock);
66.
67.
68.
                else
69.
                        str_len=read(ep_events[i].data.fd, buf, BUF_SIZE);
70.
                        if(str_len==0) // close request!
71.
72.
                            epoll ctl(
73.
                              epfd, EPOLL CTL DEL, ep_events[i].data.fd, NULL);
74.
                            close(ep_events[i].data.fd);
75.
                            printf("closed client: %d \n", ep_events[i].data.fd);
76.
77.
                        ł
                        else
78.
79.
                            write(ep_events[i].data.fd, buf, str_len);
                                                                        1/ echo!
80.
81.
                        }
                             处理clnt_sock这个fd的事件
```
- 最后记得要关闭创建的fd们
	- 关闭socket(服务器和客户端)
	- 关闭epoll例程

#### close(serv\_sock); 86. close(epfd); 87. return 0; 88.

# 多进程网络程序设计

- 两种类型的服务器端
	- 第⼀种:第⼀个连接等待受理时间为0s,第50个等待受理时间为 50s,第100个连接等待受理时间为100s,依次类推。每个连接服 务时间仅1s
	- 第⼆种:所有连接请求的受理时间不超过1s,平均服务时间越2-3s
- 解决⽅案——并发服务器

• 多进程同时处理客户端的连接请求

• I/O复用的方式轮询客户端的连接请求 [单进程! ]

# 进程和线程-基本概念

- 进程是表示资源分配的基本单位,⼜是调度运⾏的基本 单位
	- 例如, 用户运行自己的程序, 系统就创建一个进程, 并为它分配系统资源
	- 该进程放人进程的就绪队列。进程调度程序选中它, 为它分配CPU以及其它有关资源,该进程才真正运行
- 讲程是系统中的并发执行的单位

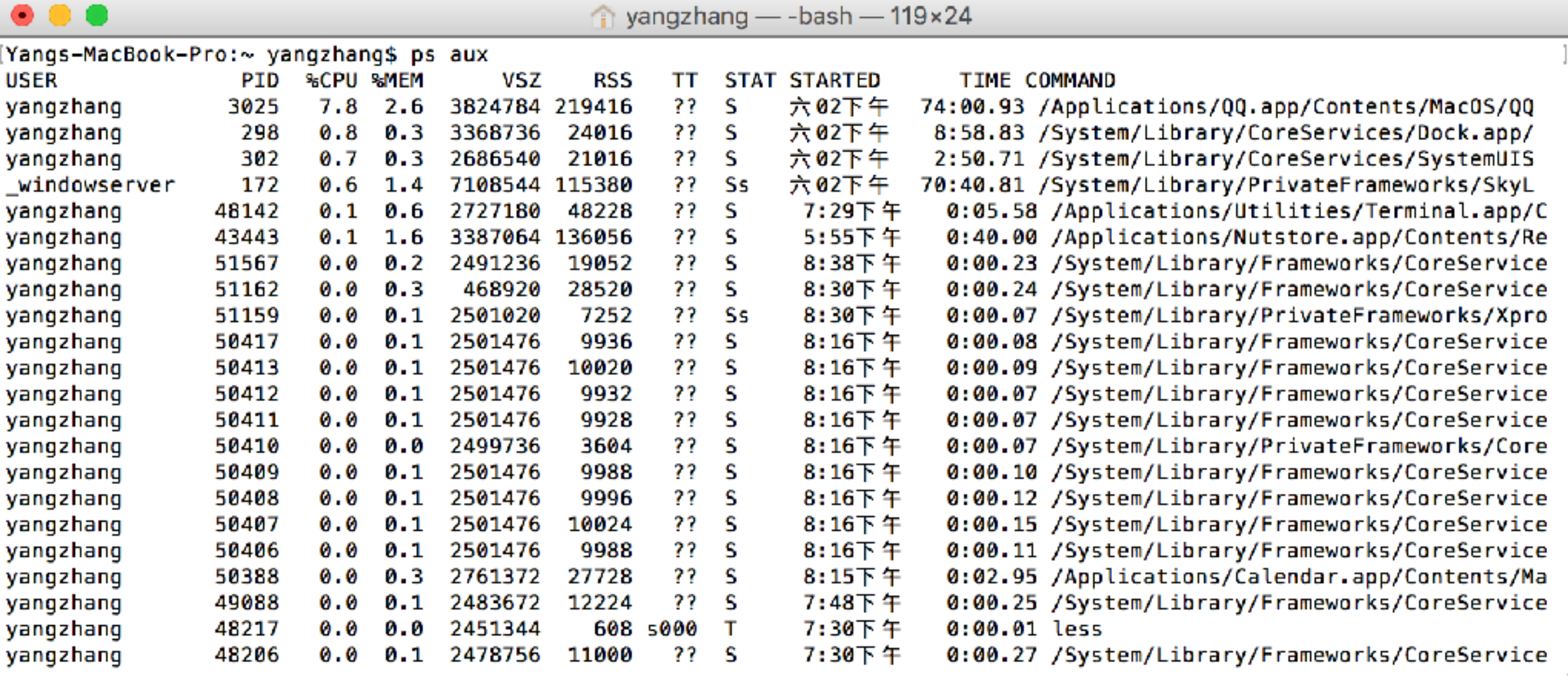

- 在采用微内核结构的操作系统中, 进程的功能发生了 变化
	- 它只是资源分配的单位, 而不再是调度运行的单位
	- 在微内核系统中, 真正调度运行的基本单位是线程。 真正实现并发功能的单位是线程

• 经专利

- 线程是进程中执行运算的最小单位, 亦即执行处理 机调度的基本单位
- 如果把进程理解为在逻辑上操作系统所完成的任务, 那么线程表示完成该任务的许多可能的子任务之一
- 线程可以在处理器上独⽴调度执⾏,在多处理器环 境下就允许几个线程各自在单独处理器上进行。操 作系统提供线程方便而有效地实现这种并发性
- 线程的优点
	- 易于调度,提⾼并发性
	- 创建开销少
	- 利于充分发挥多处理器的功能

# 计程和线索-联系

- 线程是指进程内的一个执行单元, 也是进程内的可调度实体
	- 一个线程只能属于一个进程, 而一个进程可以有多个线 程,但至少有一个线程
	- 进程独享分配的资源, 线程共享同一进程的所有资源
	- CPU核心分给线程, 真正在CPU上运行的是线程
	- 线程在执行过程中需要协作同步。不同进程的线程间要 利用消息通信的办法实现同步

# 过去了一天的人生的人生

- 调度:线程作为调度和分配的基本单位,进程作为拥 有资源的基本单位
- 拥有资源丰个独立单位, 线程不 拥有系统资源,但可以访问隶属于进程的资源
- 系统开销:在创建或撤消进程时,由于系统都要为之 分配和回收资源, 导致系统的开销明显大于创建或撤 消线程时的开销

# 语信问题-进程间通信

- 管道通信:
	- 无名管道用于具有亲缘关系的父子讲程间的通信
	- 有名管道除了具有管道所具有的功能外,它还允许 ⽆亲缘关系进程间的通信。
- 信号(Signal): 软件层次上对中断机制的一种模拟, 用于通知进程有某事件发生, 进程收到信号与处理器 收到中断请求效果上一致
- 消息队列(Message queue):具有写权限得进程可以按照 一定得规则向消息队列中添加新信息,有读权限得进程则 可以从消息队列中读取信息
- 共享内存(Shared memory): 多个进程可以访问同一块内 存空间,需要依靠某种同步操作,如互斥锁和信号量等。
- 信号量(Semaphore): 进程/线程之间得同步和互斥手段。
- 套接字(Socket): 更为一般得进程间通信机制, 它可用于 网络中不同机器之间的进程间通信,应用非常广泛。

## 通信问题-线程间通信

• 信号量

- 互斥型信号量、二进制信号量、整数型信号量、记 录型信号量
- 消息队列
- 事件(Event)

## 创建一个进程: fork函数

- #include <unistd.h>
- pid\_t fork(void)
	- 成功时返回PID
	- 失败返回-1

## fork的⼯作原理

- fork创建当前进程的副本
- fork执行后才执行需要并行的代码
- fork函数通过pid来判断执行哪一段代码
- 调用fork函数返回的pid
	- ⽗进程:返回⼦进程的pid
	- 子进程: 返回0
- 其中
	- ⽗进程:调⽤fork的主体,原进程
	- 子进程: 父进程复制出的进程

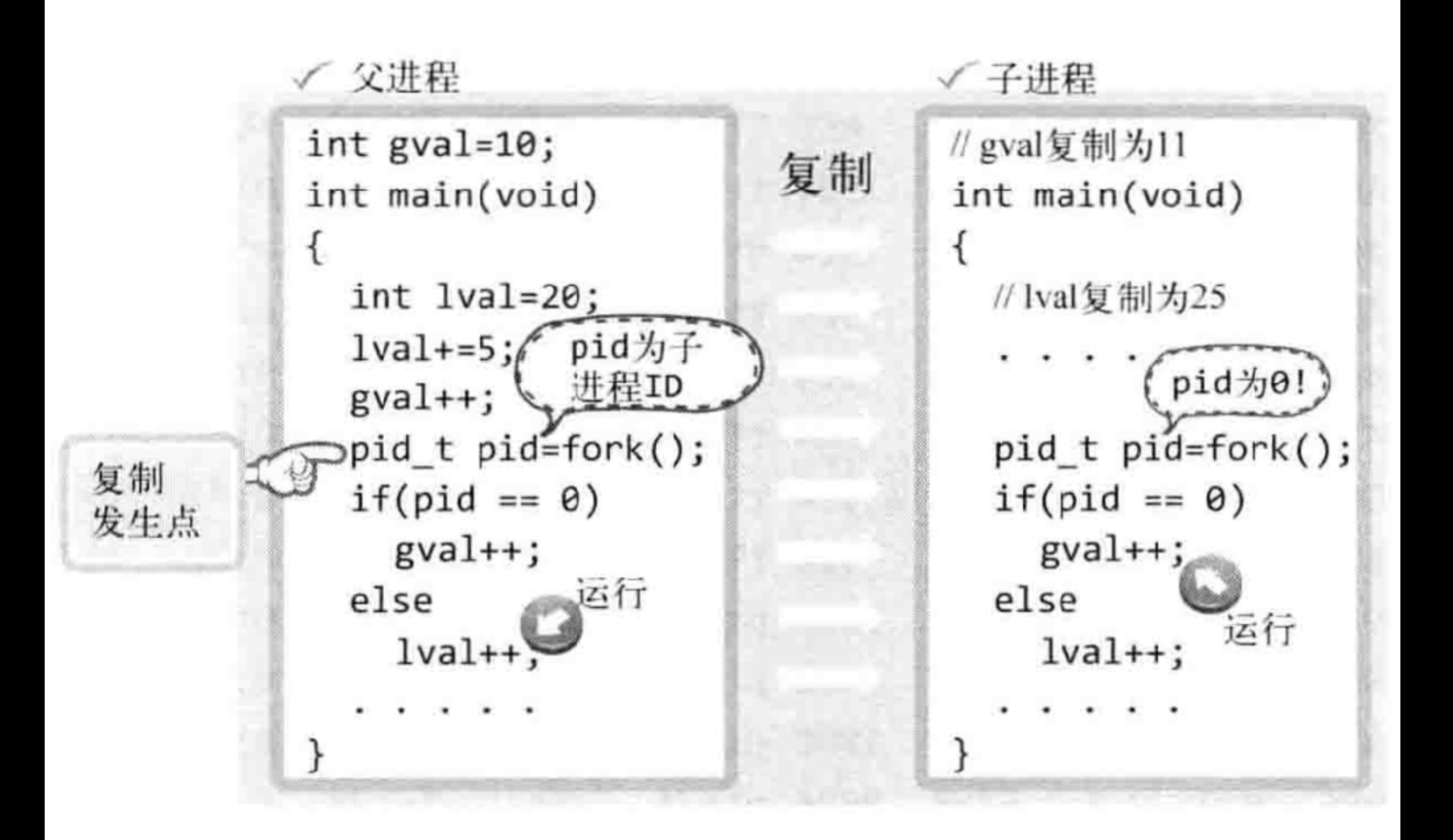

## ❖ fork.c

```
#include <stdio.h>
1.
    #include <unistd.h>
2.3.
4.
    int gval=10;
    int main(int argc, char *argv[])
5.
6.
    \mathbf{f}7.
        pid t pid;
        int lval=20;
8.
9.
        gval++, lval+=5;
10.
11.
        pid=fork();
        if(pid==0) // if Child Process
12.
            gval+=2, 1val+=2;
13.
                 // if Parent Process
14.
        else
15.
            gval-=2, 1val-=2;
16.
17.
        if(pid==0)18.
            printf("Child Proc: [%d, %d] \n", gval, lval);
        else
19.
            printf("Parent Proc: [%d, %d] \n", gval, lval);
20.
21.
        return 0;22.}
```
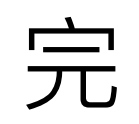